## **Fascicolazione**

La fascicolazione è un'operazione necessaria a creare legami logici tra i documenti. Fascicolare significa riunire in un'unica cartella (il fascicolo) tutti i documenti relativi a uno stesso procedimento o riferiti a una stessa attività, affare, persona fisica o giuridica. Questo favorisce una stratificazione ordinata e logica dei documenti e permette, già in fase di protocollazione/gestione, di costruire un archivio completo e facilmente consultabile.

Il fascicolo può essere quindi costruito:

- **per affare**: comprende documenti di un affare specifico, di durata circoscritta (es. organizzazione di un evento culturale), da chiudere alla conclusione dell'affare;
- **per attività**: comprende i documenti prodotti nello svolgimento di un'attività amministrativa semplice, non discrezionale e ripetitiva, che si esaurisce in risposte obbligate o meri adempimenti (es. richieste di permessi di accesso alla ztl). Ha durata annuale;
- **per persona fisica**: comprende tutti i documenti, anche con classifiche diverse, che si riferiscono a una persona fisica (es. i fascicoli personali dei dipendenti). Questi fascicoli rimangono aperti finché è in corso il rapporto tra l'ente e la persona;
- **per persona giuridica**: comprende tutti i documenti, anche con classifiche diverse, che si riferiscono a una persona giuridica (es. i fascicoli dei fornitori). Questi fascicoli rimangono aperti finché è in corso il rapporto tra l'ente e il soggetto;
- **per procedimento amministrativo**: comprende una pluralità di documenti che rappresentano azioni amministrative omogenee e destinate a concludersi con un provvedimento amministrativo (es. contratti, bandi di gara). Da chiudere alla conclusione del procedimento.

La fascicolazione è legata strettamente alla classificazione. Ogni fascicolo tratta necessariamente una determinata voce (categoria e classe) del titolario.

Il fascicolo deve essere quindi creato dopo la classificazione e all'interno della classe individuata.

Nel caso di procedimenti complessi, si possono creare anche dei sotto-fascicoli per facilitare la gestione e la consultazione.

Ogni utente ha un diverso **livello di visibilità** sui fascicoli.

Di norma, si ha accesso ai fascicoli creati, assegnati e gestiti dal proprio ufficio di appartenenza (visibilità per ufficio), ma si può impostare la visibilità per soggetto (accesso solo ai fascicoli creati dall'utente o assegnati direttamente all'utente) o per ente (accesso a tutti i fascicoli presenti in archivio).

Ogni utente ha inoltre un diverso **tipo di abilitazione** a operare sui fascicoli:

- **consultazione**: solo visualizzazione dei fascicoli e dei protocolli contenuti ai quali si ha accesso;
- **movimentazione**: possibilità di inserire protocolli e documenti nei fascicoli ai quali si ha accesso;
- **completa**: possibilità di creare nuovi fascicoli, modificarli, chiuderli e estenderne la gestione e la visibilità ad altri soggetti;
- **archivistica**: completa con in più la possibilità di riaprire fascicoli chiusi.

La fascicolazione è un'operazione che spetta all'ufficio che gestisce la pratica.

[Creare nuovi fascicoli e sotto-fascicoli](https://wiki.nuvolaitalsoft.it/doku.php?id=fascicolazione:creazione) [Estendere la visibilità e la gestione del fascicolo](https://wiki.nuvolaitalsoft.it/doku.php?id=fascicolazione:visibilita) [Ricercare un fascicolo](https://wiki.nuvolaitalsoft.it/doku.php?id=fascicolazione:ricerca) [Modificare, chiudere e riaprire un fascicolo](https://wiki.nuvolaitalsoft.it/doku.php?id=fascicolazione:gestione) [Fascicolare in fase di protocollazione](https://wiki.nuvolaitalsoft.it/doku.php?id=fascicolazione:prot) [Fascicolare dalla scrivania dei Documenti in Carico](https://wiki.nuvolaitalsoft.it/doku.php?id=fascicolazione:docincarico) [Fascicolare da Gestione Fascicolo](https://wiki.nuvolaitalsoft.it/doku.php?id=fascicolazione:gestfascicolo) [Eliminare un protocollo o un documento da un fascicolo](https://wiki.nuvolaitalsoft.it/doku.php?id=fascicolazione:elimina) [Spostare un protocollo o un documento in un altro fascicolo o in un sotto-fascicolo](https://wiki.nuvolaitalsoft.it/doku.php?id=fascicolazione:sposta)

From: <https://wiki.nuvolaitalsoft.it/>- **wiki**

Permanent link: **<https://wiki.nuvolaitalsoft.it/doku.php?id=guide:protocollo:fascicolazione>**

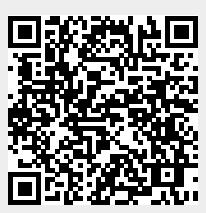

Last update: **2024/03/01 11:47**